## Colby Boman

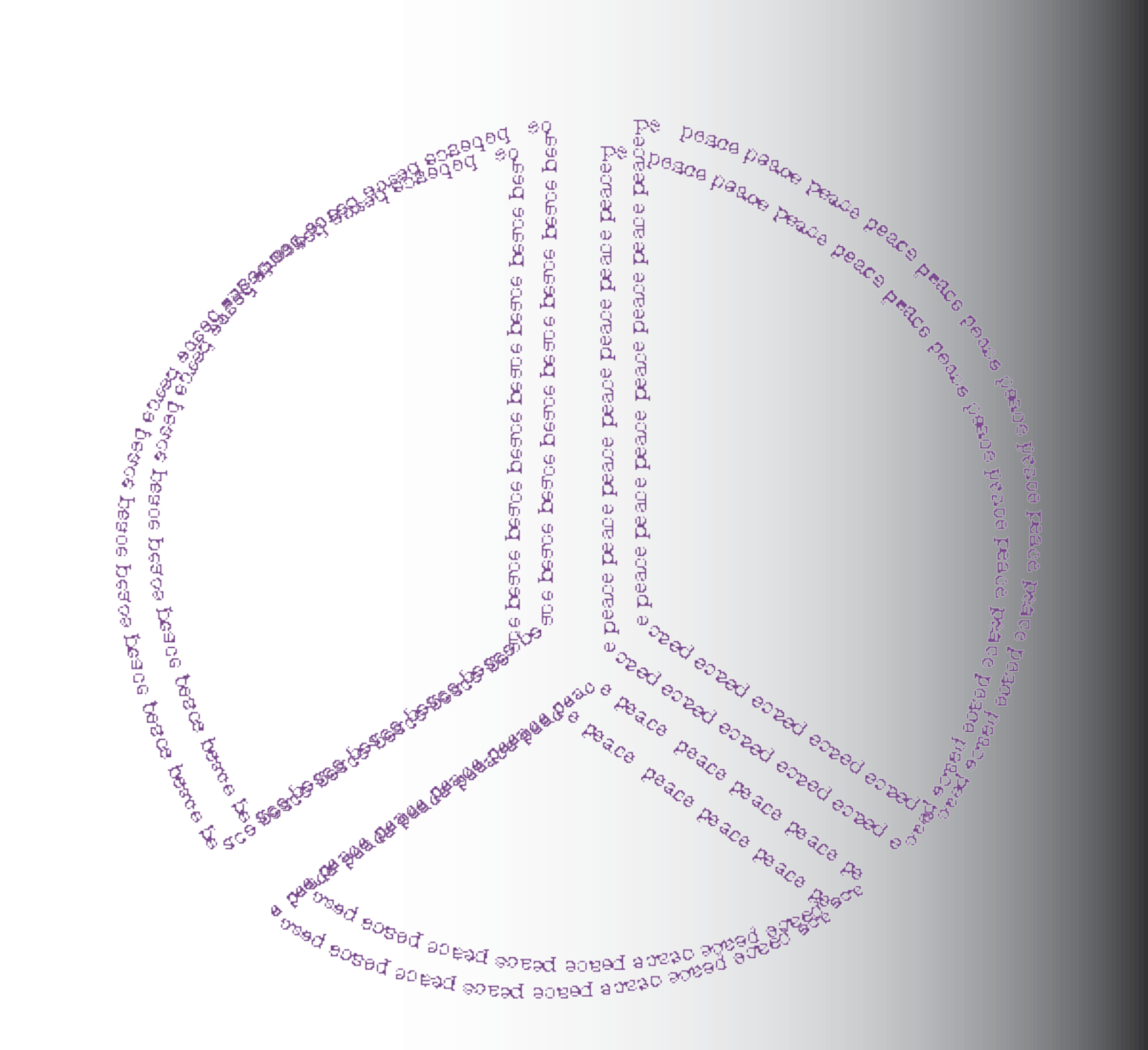

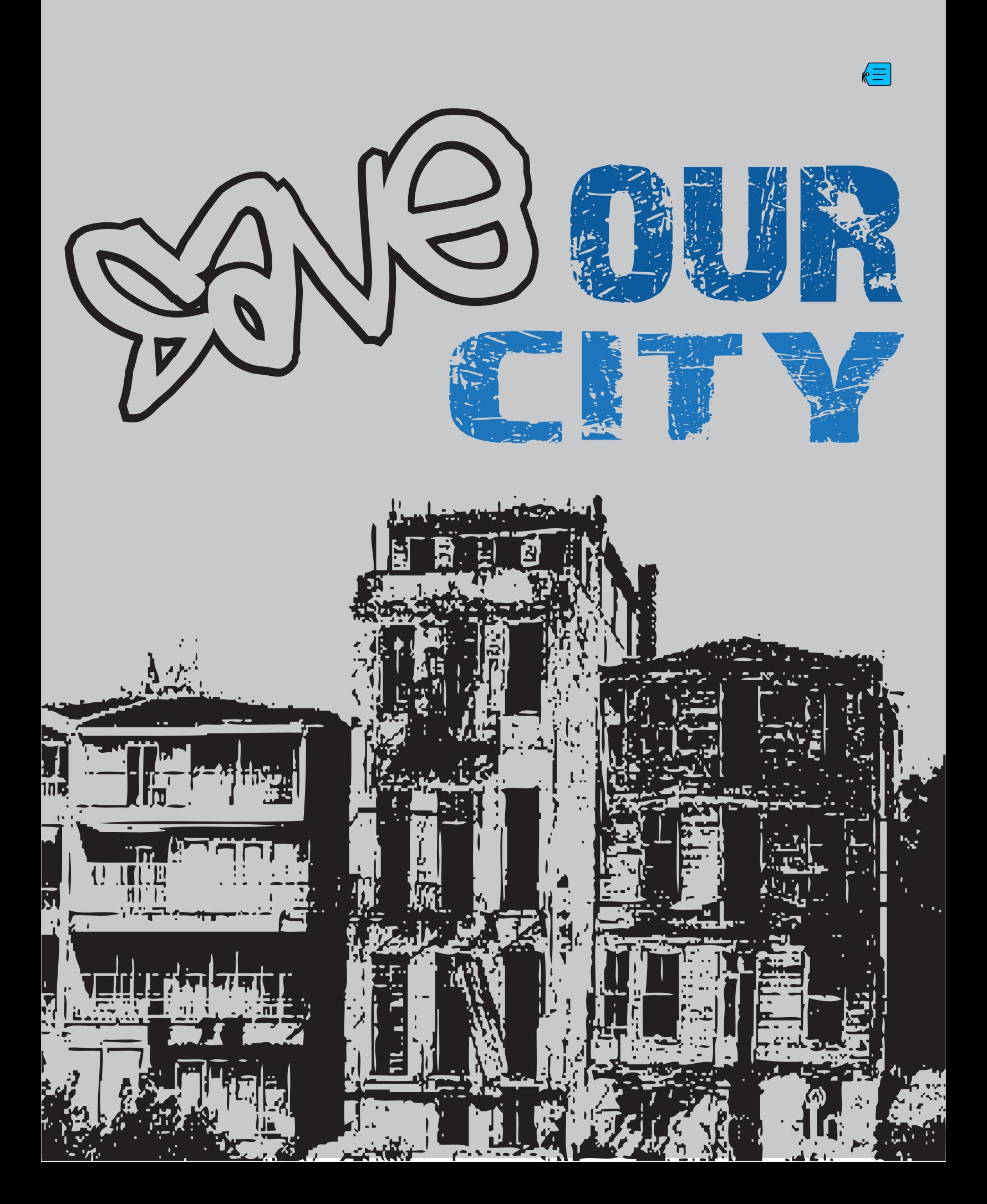

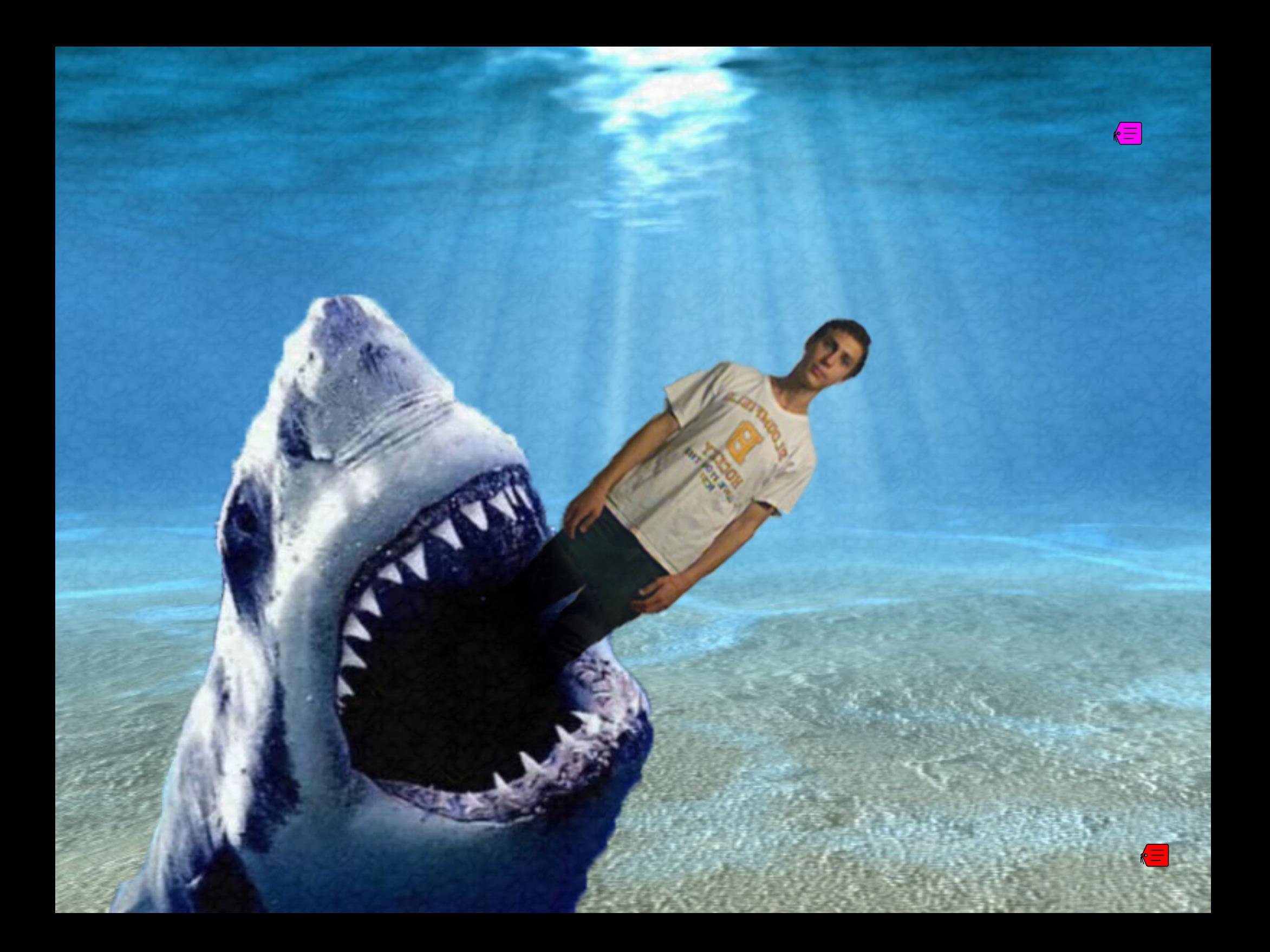

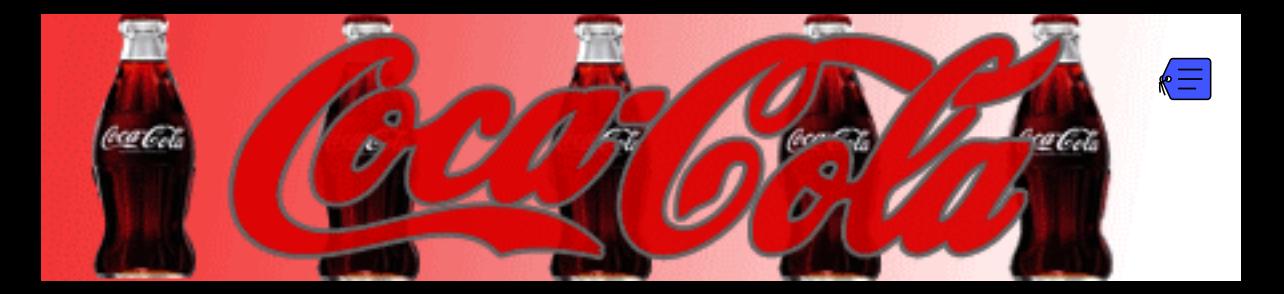